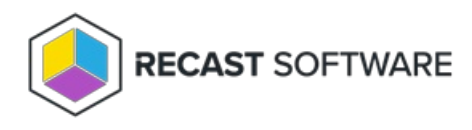

## Recast Actions Catalog

Last Modified on 07.11.24

 $\overline{\phantom{a}}$ 

A list of all the actions available from the Recast Actions panel in the Builder interface.

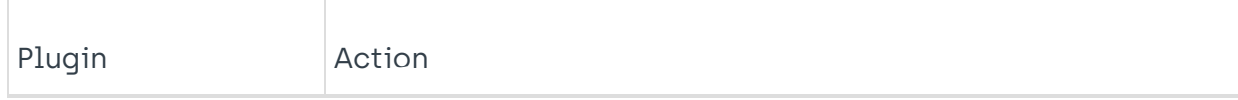

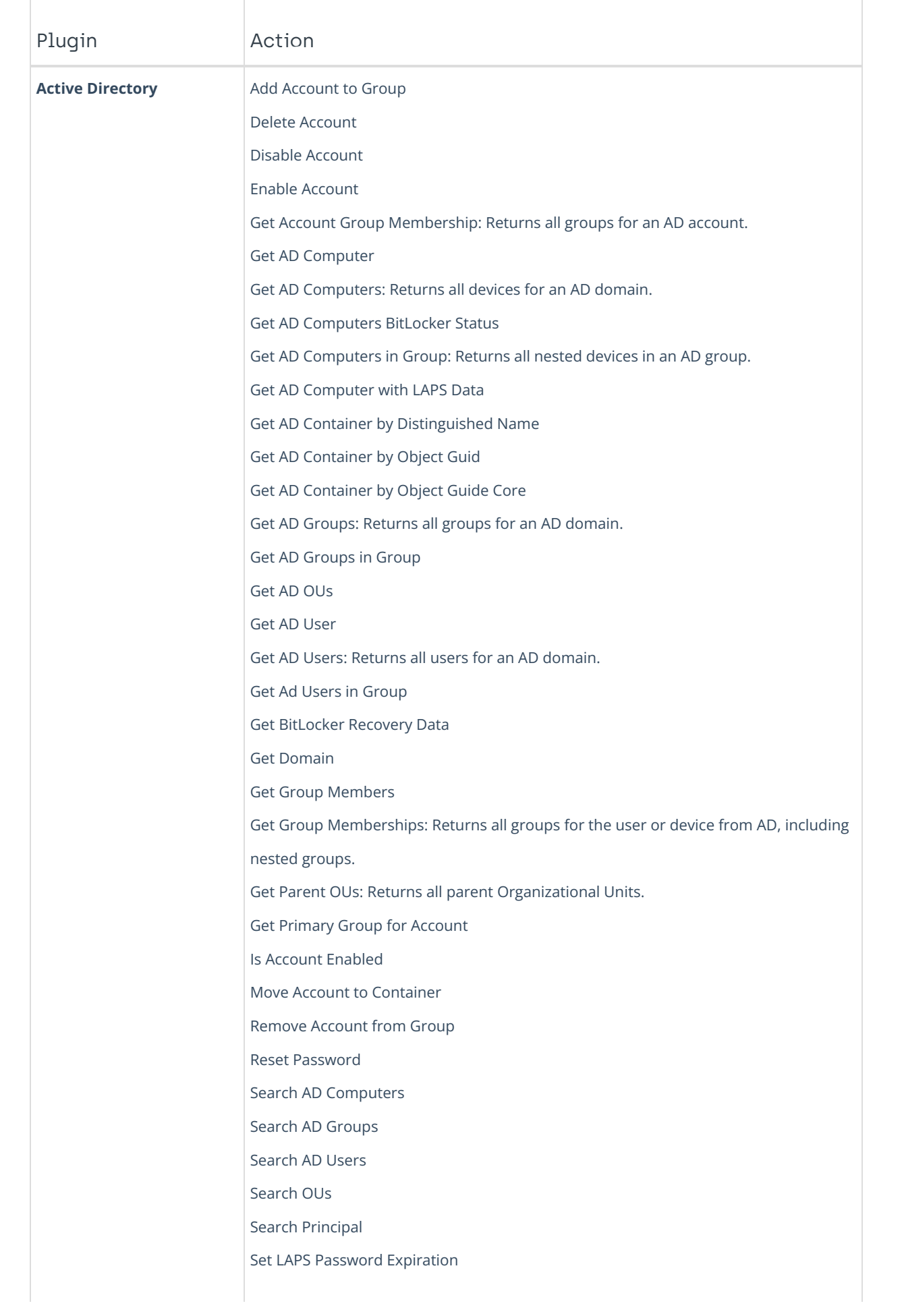

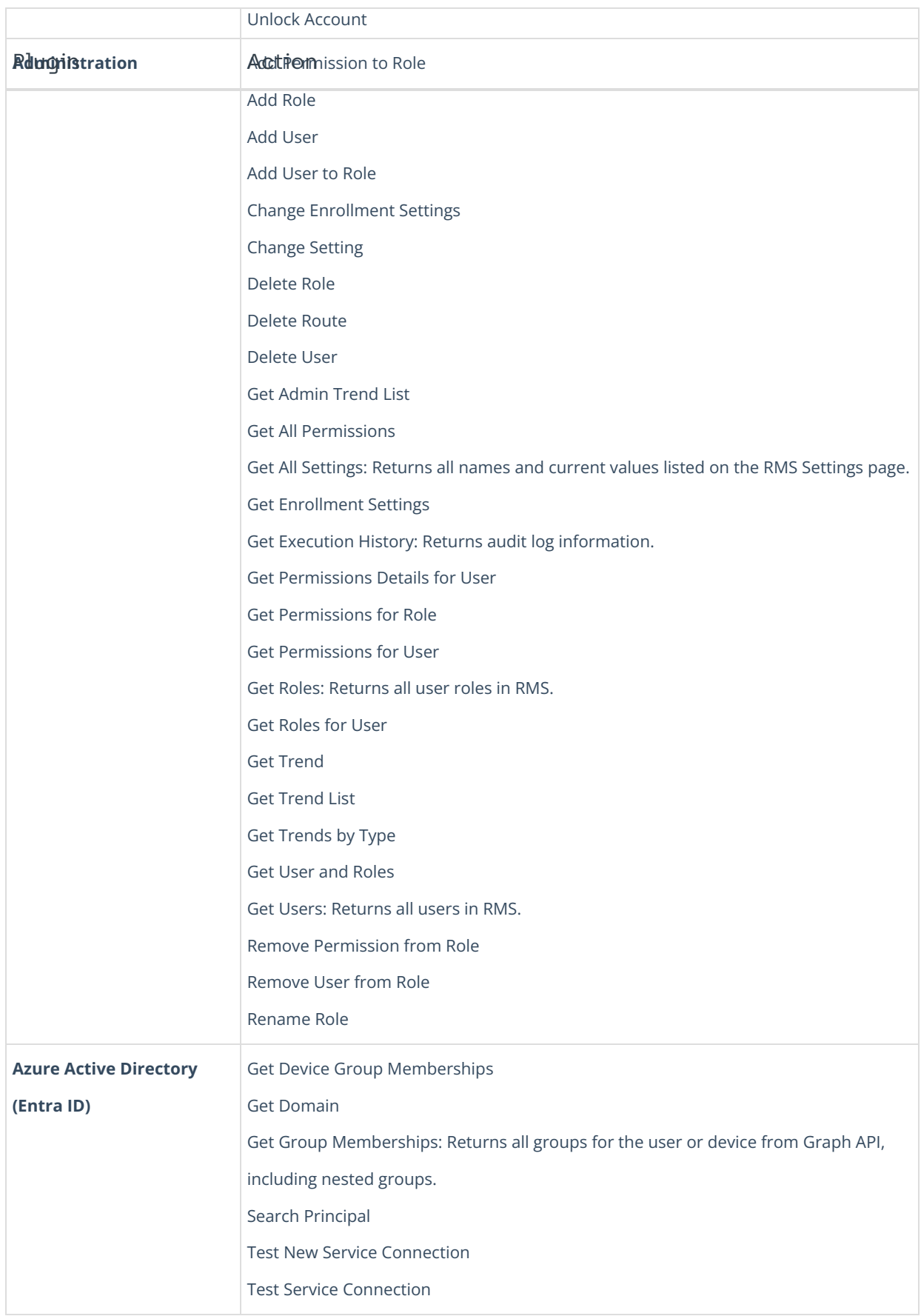

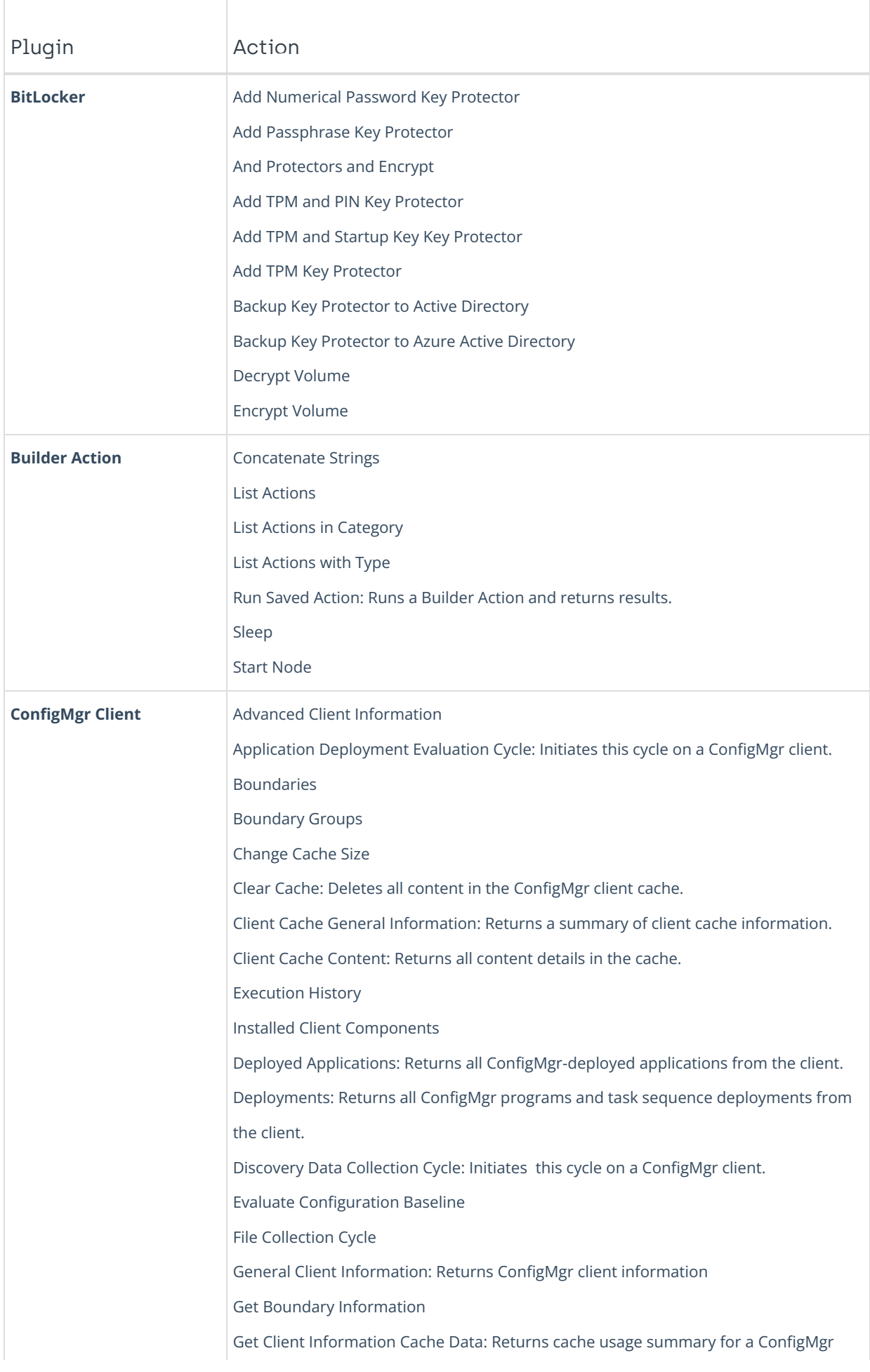

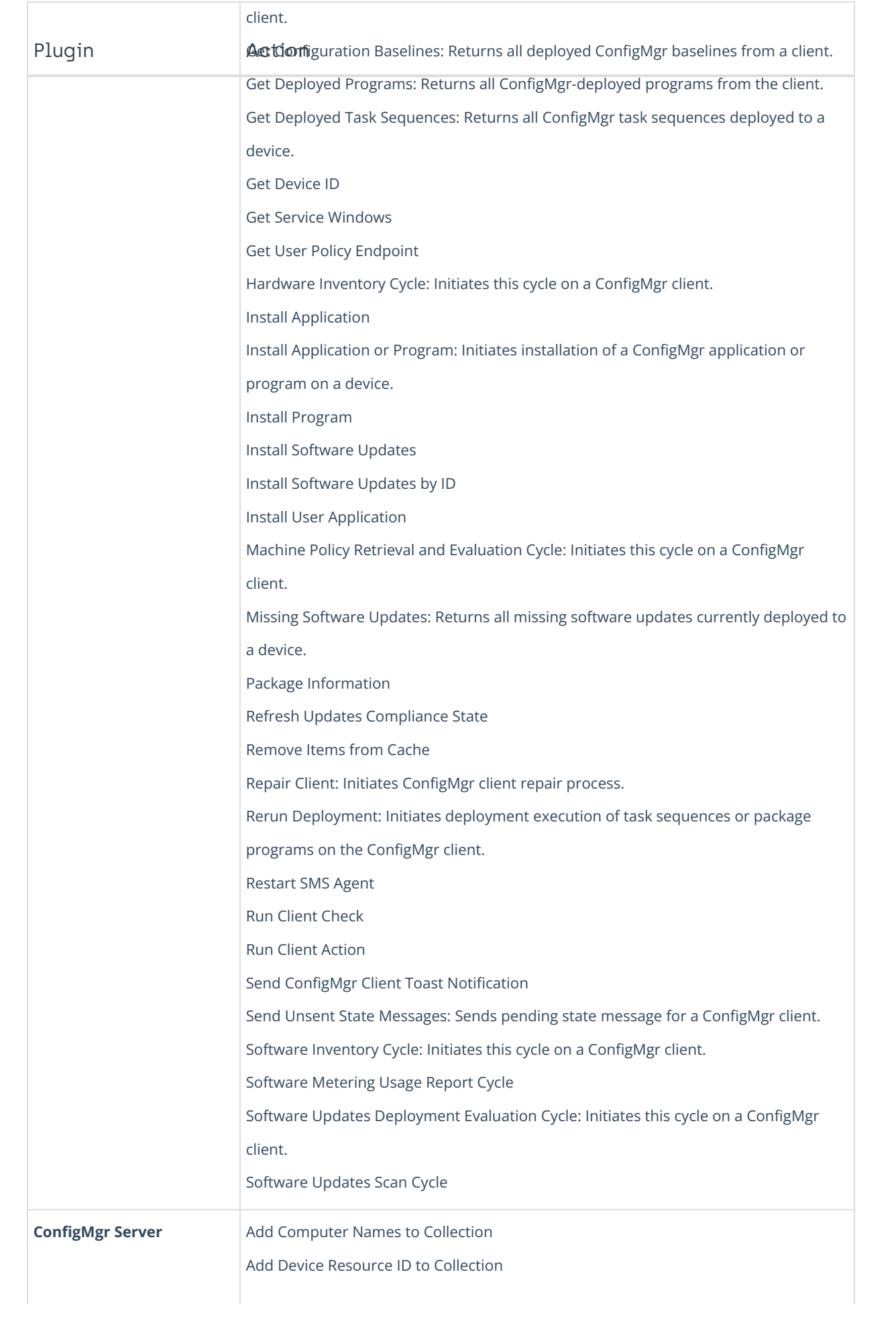

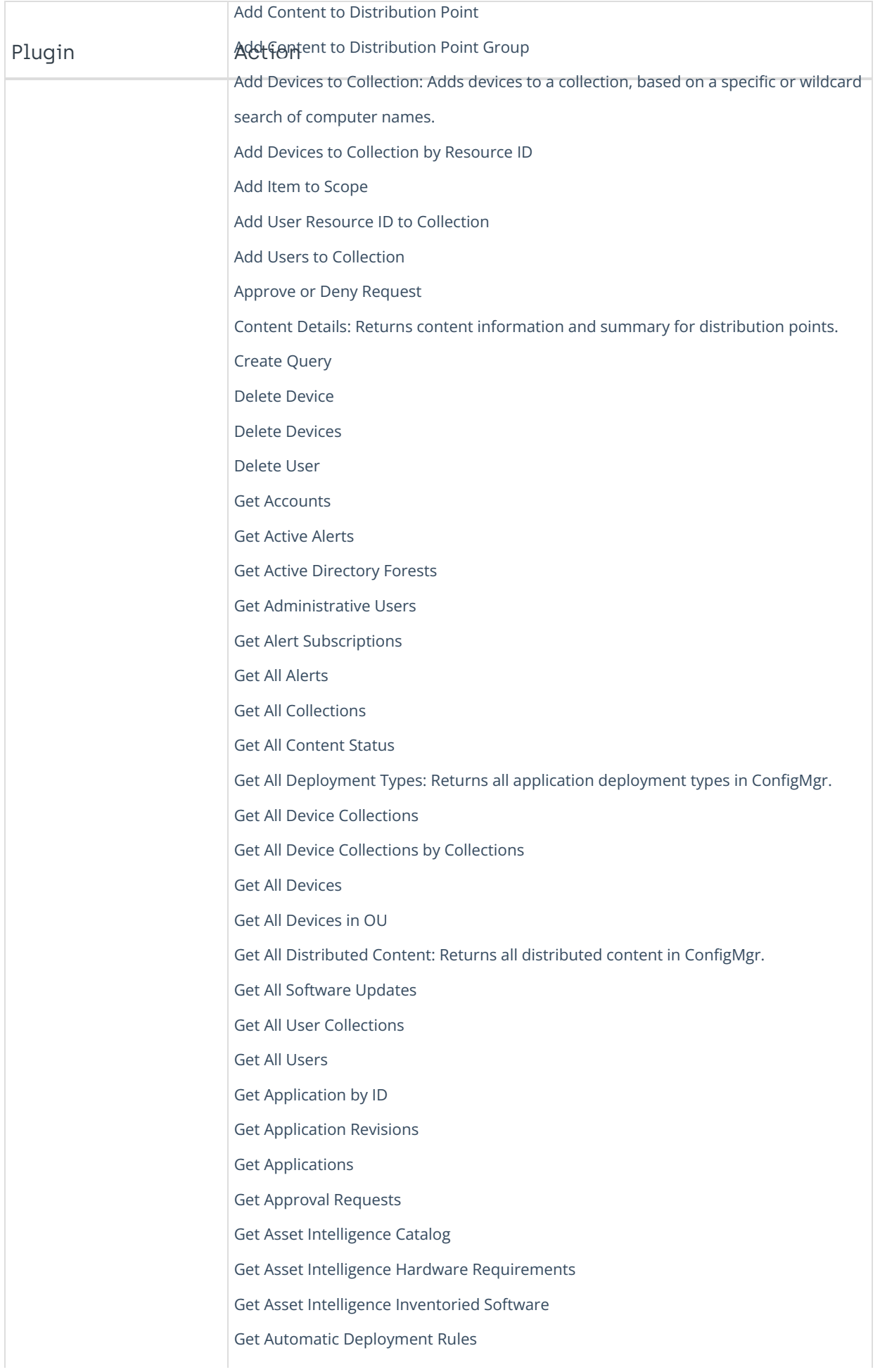

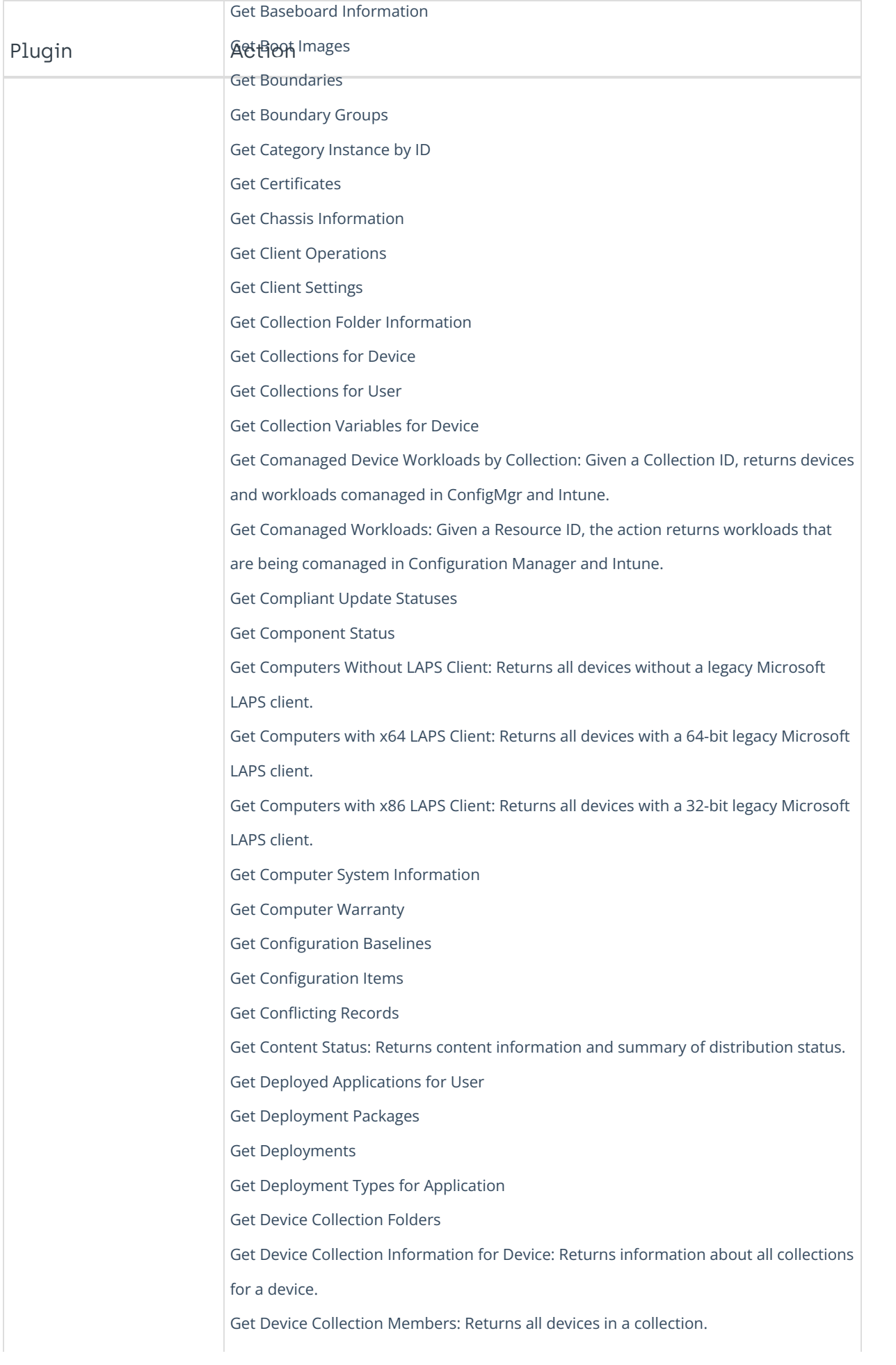

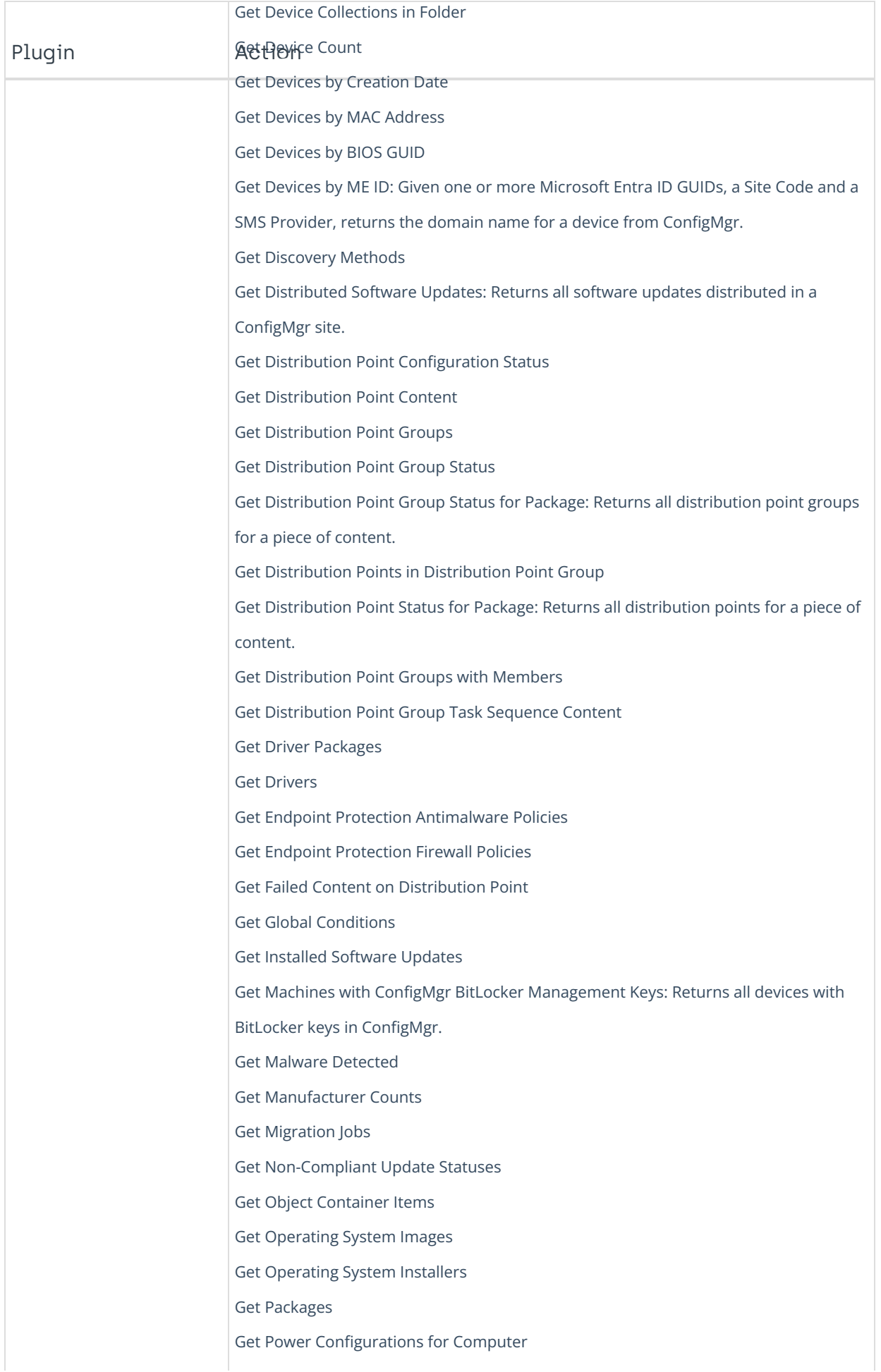

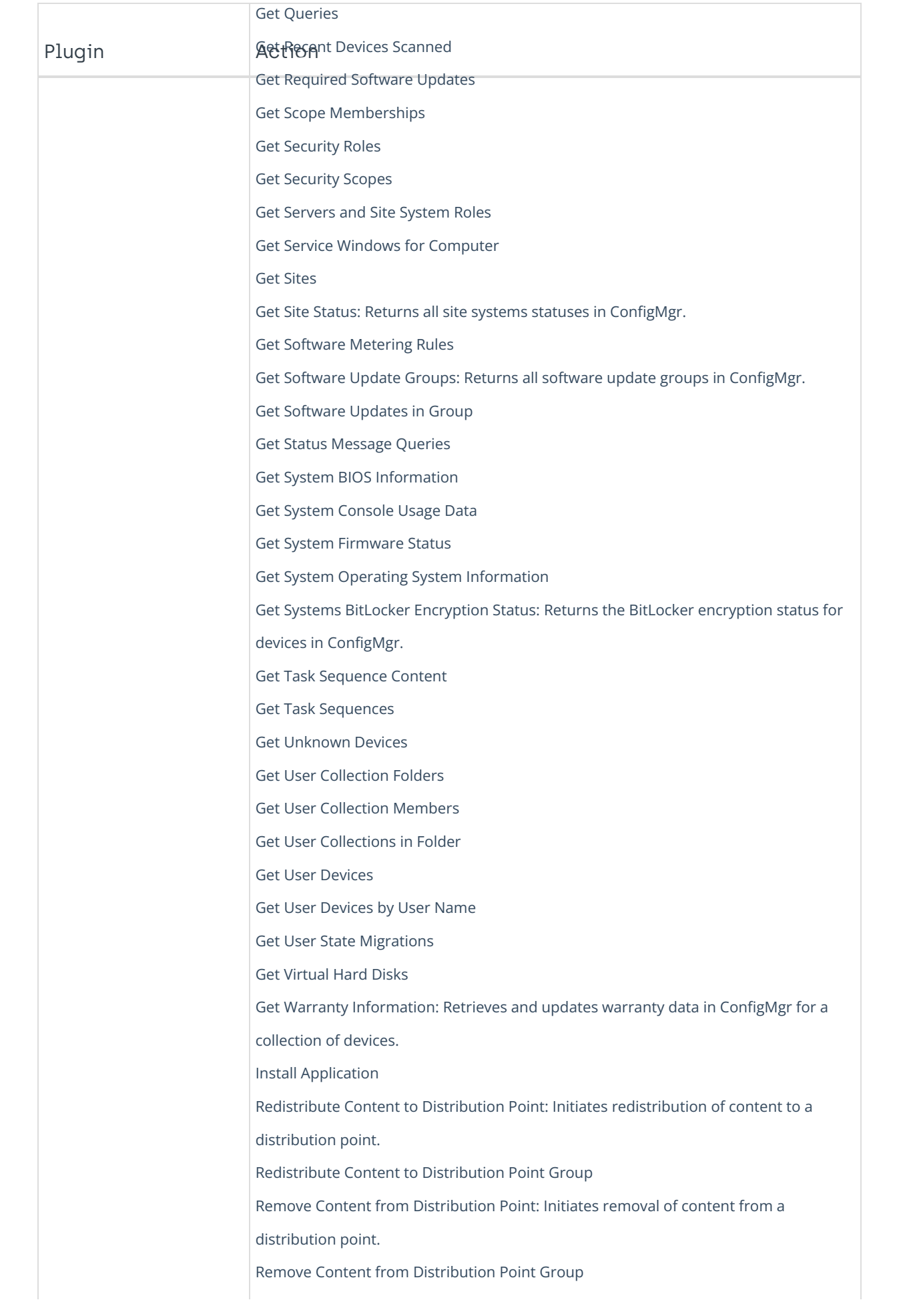

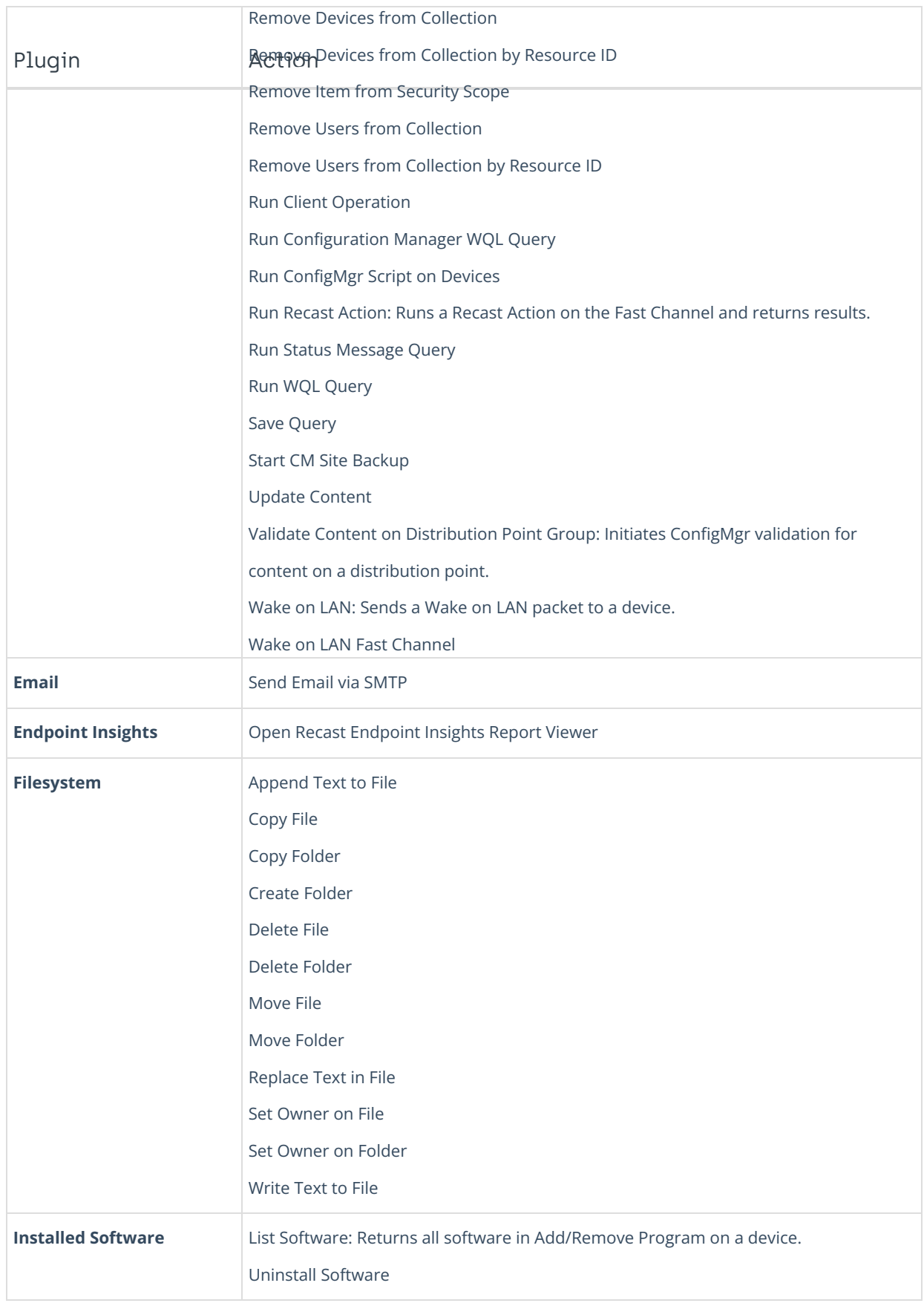

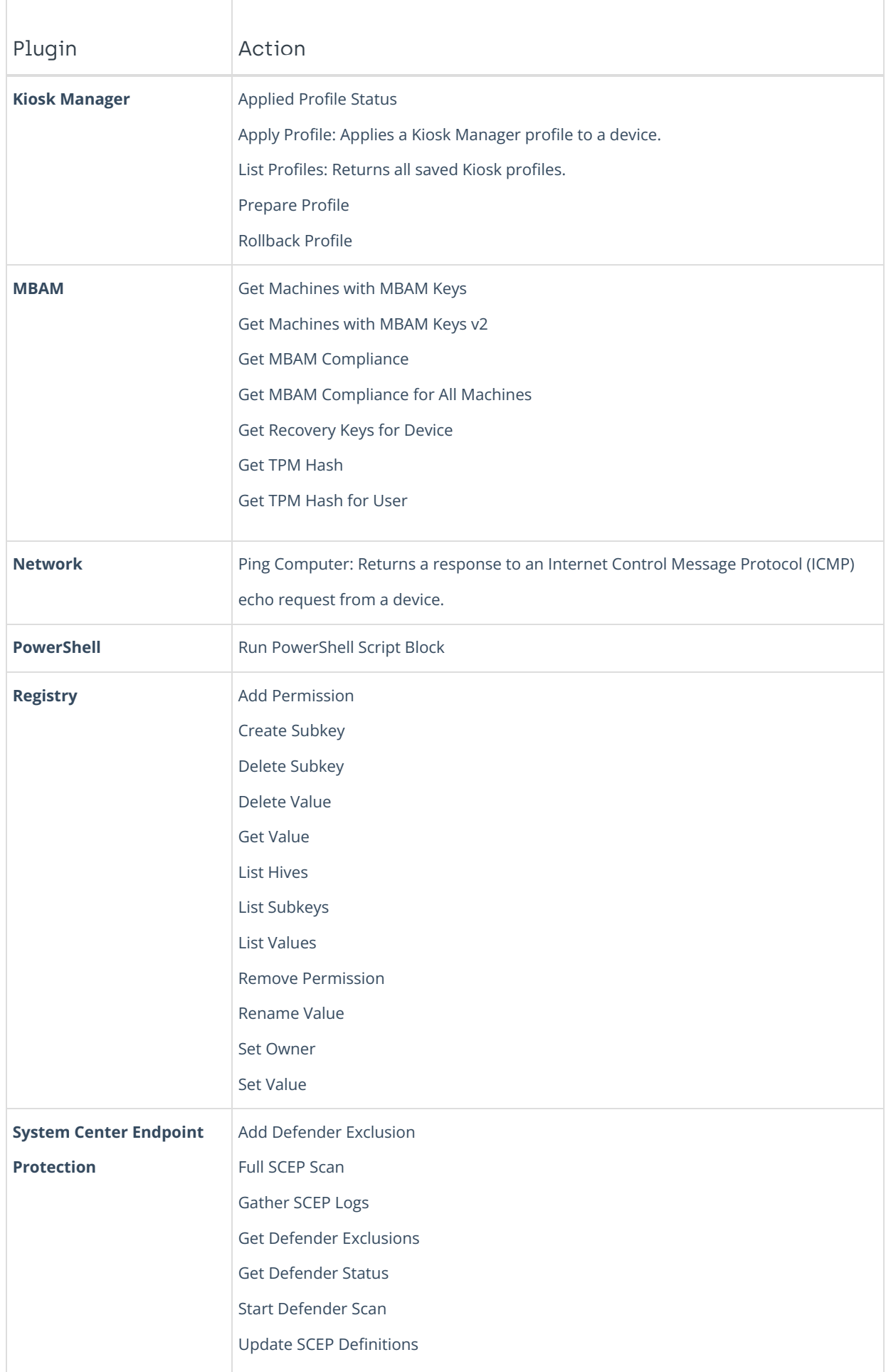

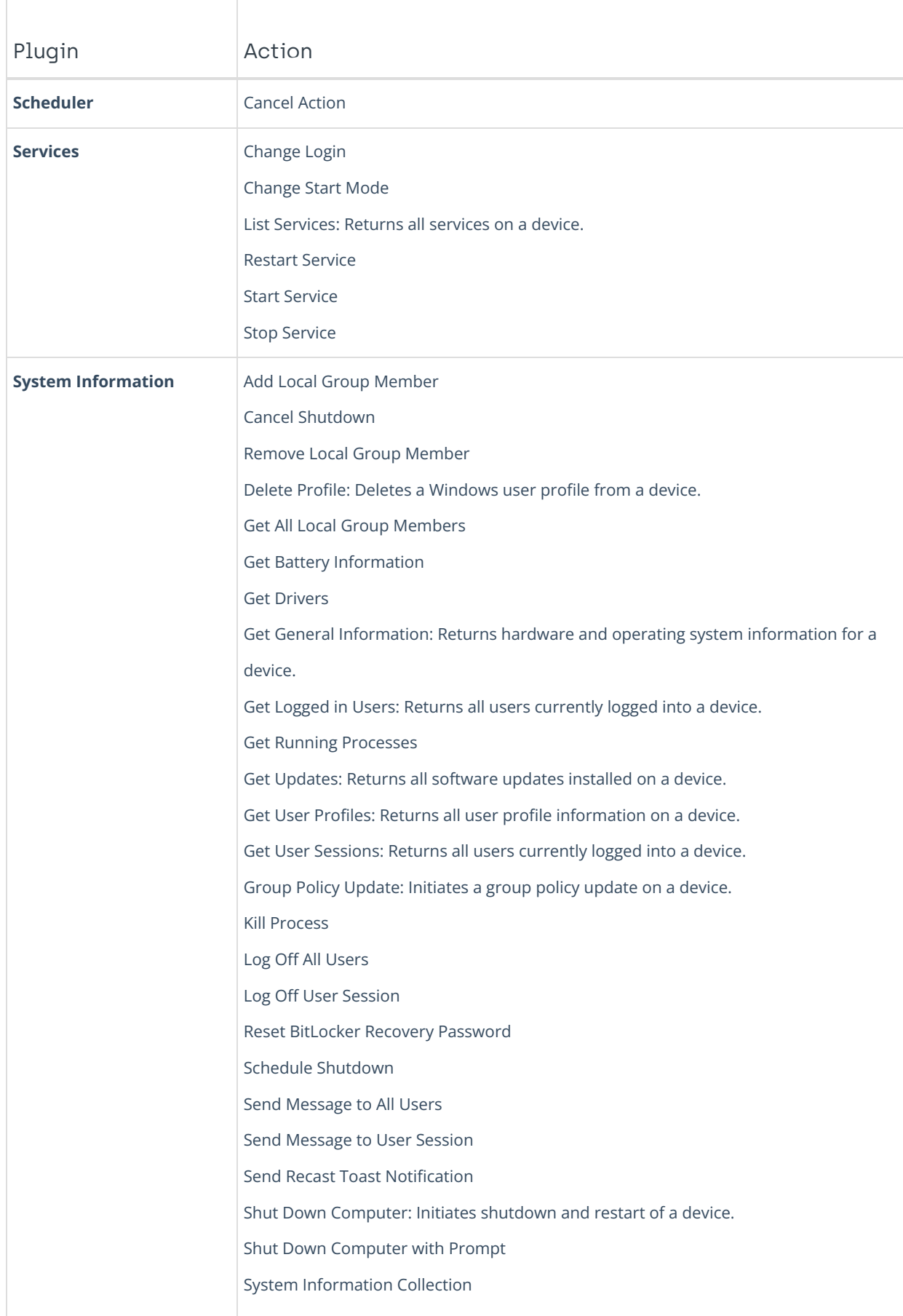

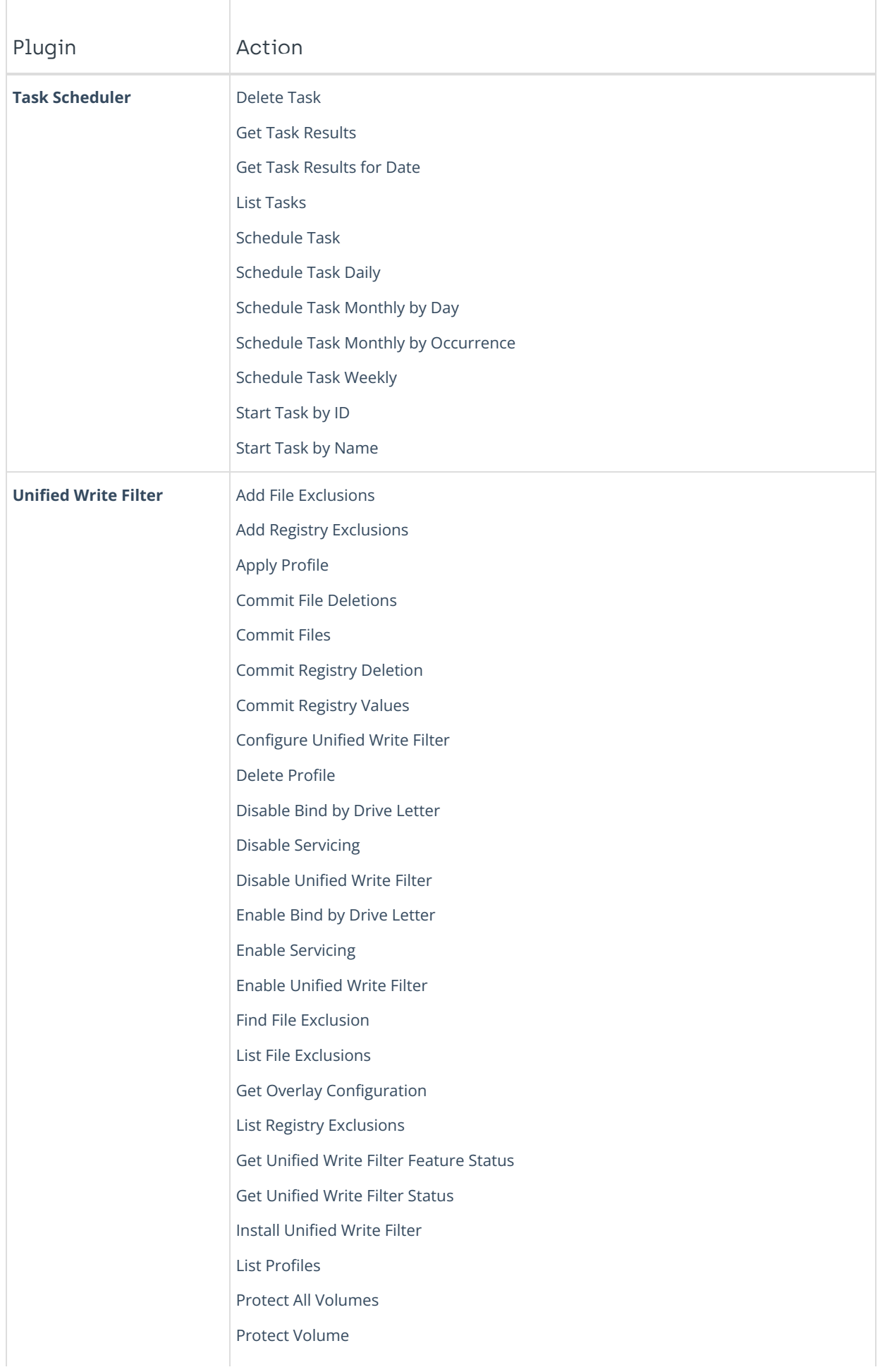

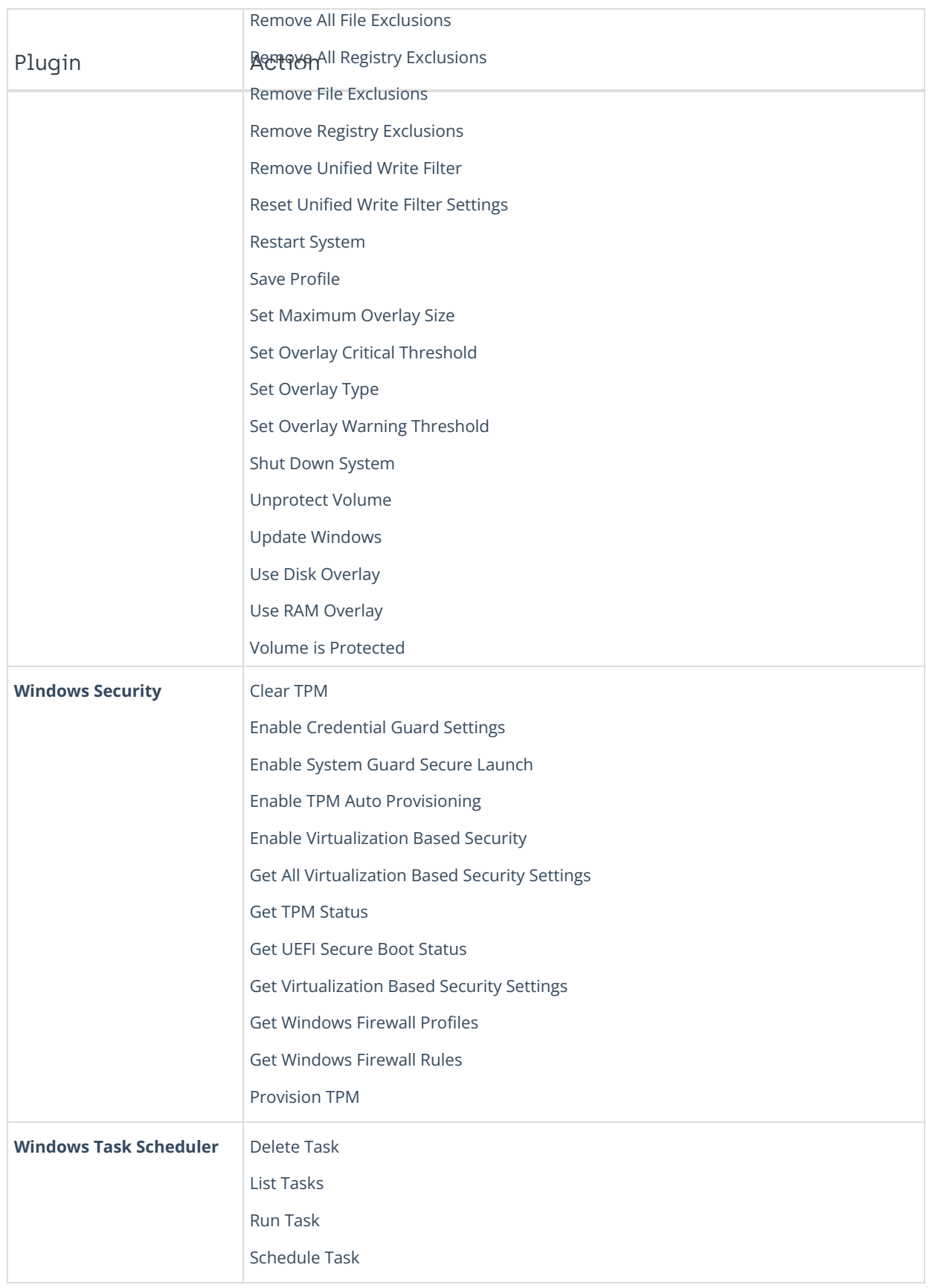

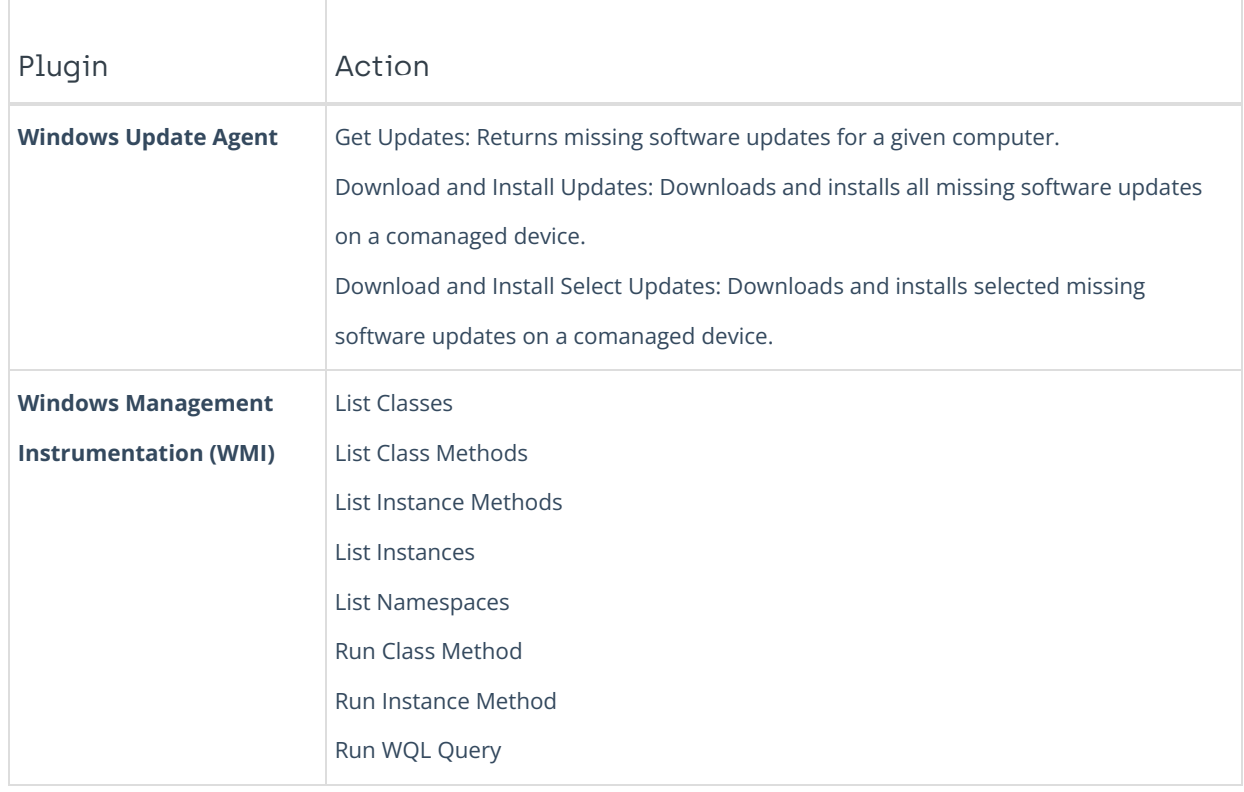

Copyright © 2024 Recast Software Inc. All rights reserved.